# **Table of Contents**

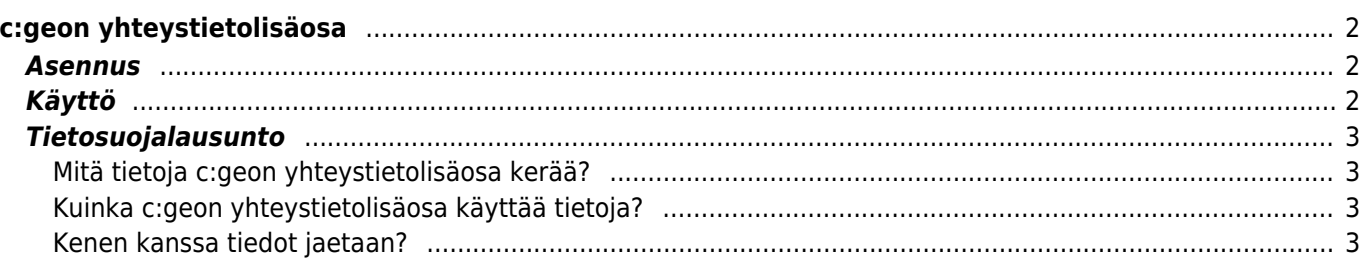

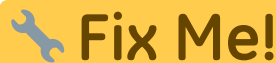

**This page is not fully translated, yet. Please help completing the translation.** (remove this paragraph once the translation is finished)

# <span id="page-1-0"></span>**c:geon yhteystietolisäosa**

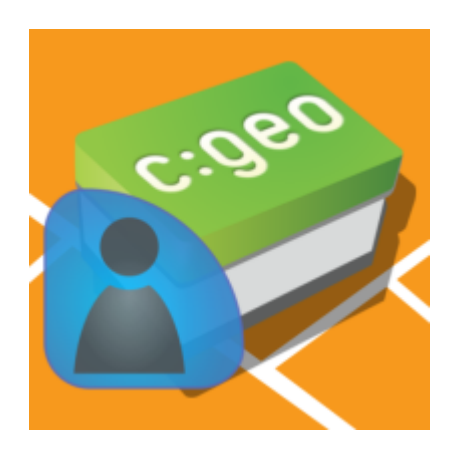

Tämä on c:geon yhteystietolisäosa. Se toimii vain c:geon ollessa asennettuna ja antaa suoran pääsyn yhteystietoihisi kun napautat nimimerkkiä c:geossa.

Syy, miksi emme tarjoa tätä c:geon osana vaan erillisenä lisäosana, on se, että vanhemmat Android-versiot voivat näyttää sovelluksen lupapyynnöt vain asennuksen aikana mutta ei sovelluksen käytön aikana. Koska moni käyttäjistä eivät ymmärrä, miksi c:geo tarvitsee pääsyn yhteystietoihin, päätimme erottaa tämän toiminnon erilliseksi lisäosaksi. Näin käyttäjät, jotka ovat kiinnostuneet kyseisestä toiminnosta, ja ymmärtävät lupien käytön tähän liittyen, voivat käyttää toimintoa. Muut käyttäjät voivat käyttää c:geota kyseisen lupapyynnön häiritsemättä.

Viime aikoina Android on alkanut tukemaan sovelluksen käytön aikaisia lupia, joten saatamme tulevaisuudessa integroida toiminnon takaisin pääsovellukseen.

## <span id="page-1-1"></span>**Asennus**

Voit ladata ja asentaa c:geon yhteystietolisäosan [Google Playsta](https://play.google.com/store/apps/details?id=cgeo.contacts).

Asennuksen jälkeen, lisäosa ei esiinny erillisenä sovelluksena laitteessasi, vaan lisäosa integroituu c:geoon yhteystietojen toimintojen osaksi.

## <span id="page-1-2"></span>**Käyttö**

Kun klikkaat käyttäjänimeä c:geon eri paikoissa (kuten [kätkön lokikirjassa](https://cgeo.droescher.eu/fi/cachedetails#logbook_tab)), ilmestyvä valikko sisältää valinnan, jolla voit avata kyseisen kätköilijän yhteystiedot yhteystiedoissasi. Tämä antaa mahdollisuuden soittaa tai lähettää tekstiviesti suoraan kyseiselle kätköilijälle.

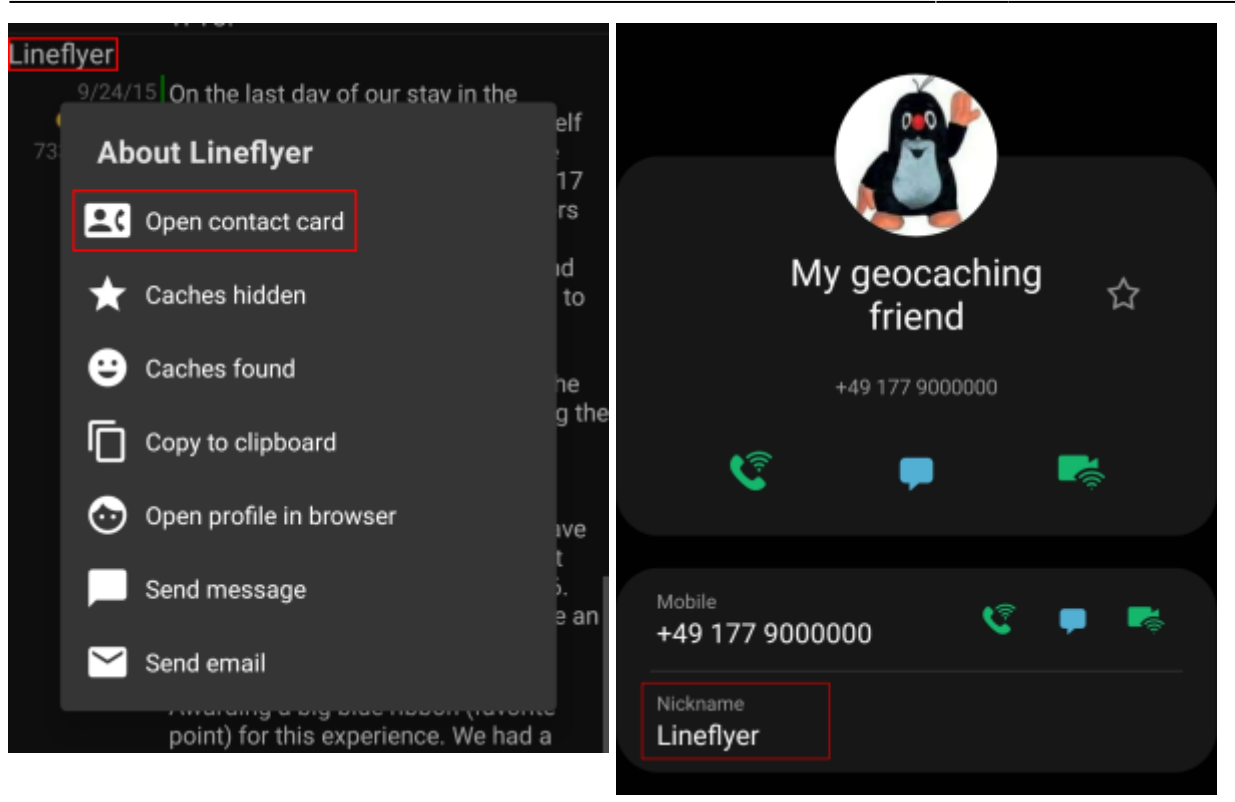

Jotta tämä toiminto voi löytää osuman, kyseisen henkilön nimimerkki tulee olla tallennettuna yhteystiedon Nimi tai Alias/Nimimerkki -kenttään. Varmistathan, että henkilön geokätköilynimimerkki on tallennettuna yhteystiedon yhteen edellämainittuun kenttään samalla tavalla kuten se näytetään c:geossa.

Toissijaisesti lisäosa yrittää myös etsiä osumia verraten nimimerkkiä yhteystietoihin tallennettuun täyteen nimeen.

## <span id="page-2-0"></span>**Tietosuojalausunto**

### <span id="page-2-1"></span>**Mitä tietoja c:geon yhteystietolisäosa kerää?**

Yhteystietolisäosa tarvitsee luvan käyttää laitteesi yhteystietoja, jotta se voi etsiä muiden geokätköilijöiden tietoja yhteystiedoistasi käyttöösi. C:geon yhteystietolisäosa avaa yhteystietosi vain sinun itsesi niin pyydettäessä, kun valitset "Avaa yhteystiedot" c:geossa. Niin pitkään kuin et käytä kyseistä toimintoa, lisäosa ei hae tietoja yhteystiedoistasi.

### <span id="page-2-2"></span>**Kuinka c:geon yhteystietolisäosa käyttää tietoja?**

Kun valitset Avaa yhteystiedot, c:geon yhteystietolisäosa etsii yhteystiedoistasi mahdollista yhteensopivaa osumaa, verraten geokätköilijän nimeä yhteystietojen nimi- tai nimimerkkikentässä olevaan tietoon. Se ei kirjoita mitään yhteystietoihin tai tallenna tietoja c:geoon tai sen yhteystietolisäosaan.

### <span id="page-2-3"></span>**Kenen kanssa tiedot jaetaan?**

Yhteystietojasi ei kopioida c:geoon eikä jaeta kolmansille osapuolille.